#### **МИНОБРНАУКИ РОССИИ**

Федеральное государственное бюджетное образовательное учреждение высшего образования **«Ухтинский государственный технический университет»**

Индустриальный институт (среднего профессионального образования) Рабочая программа учебной дисциплины математического и естественно-научного цикла

СК УГТУ 60/05 - 2016

**УТВЕРЖДАЮ** Проректор по учебной работе

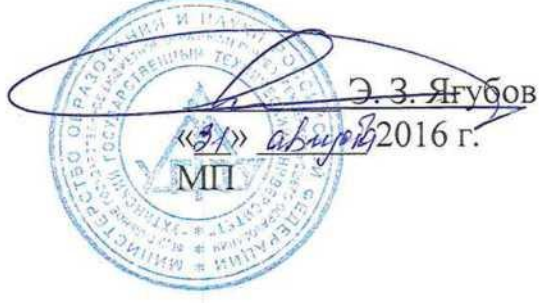

# РАБОЧАЯ ПРОГРАММА

Дисциплина **Информатика** Индекс дисциплины **ЕН.04**

Специальность **09.02.04 Информационные системы (по отраслям)**

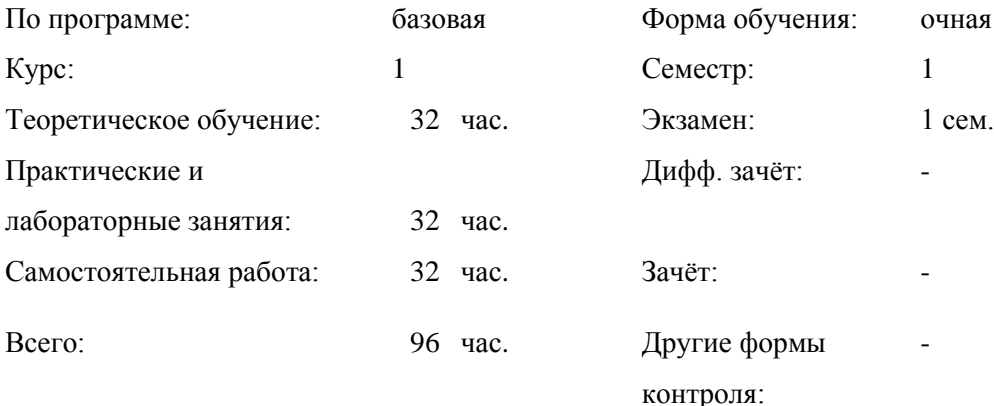

# **СОДЕРЖАНИЕ**

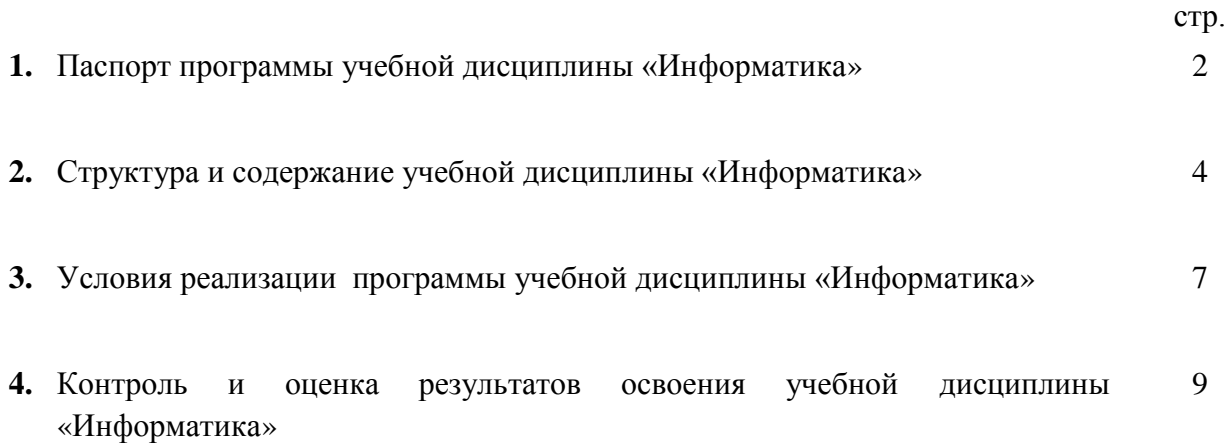

## **1. ПАСПОРТ ПРОГРАММЫ УЧЕБНОЙ ДИСЦИПЛИНЫ «ИНФОРМАТИКА»**

## **1.1. Область применения программы**

Рабочая программа учебной дисциплины «Информатика» является частью ППССЗ в соответствии с ФГОС по специальности СПО: 09.02.04. «Информационные системы» (по отраслям).

**1.2. Место учебной дисциплины в структуре ППССЗ: д**анная дисциплина относится к математическому и общему естественнонаучному циклу.

В рамках изучения дисциплины у студентов формируются следующие компетенции **:**

ОК 4 Осуществлять поиск и использование информации, необходимой для эффективного выполнения профессиональных задач, профессионального и личностного развития.

ОК 5 Использовать информационно-коммуникационные технологии в профессиональной деятельности.

ОК 9 Ориентироваться в условиях частой смены технологий в профессиональной деятельности.

## **1.3. Цели и задачи дисциплины – требования к результатам освоения дисциплины:**

В результате освоения учебной дисциплины обучающийся **должен уметь**:

- использовать прикладное программное обеспечение (текстовые и графические редакторы, электронные таблицы, системы управления базами данных, автоматизированные системы, информационно-поисковые системы);

В результате освоения учебной дисциплины обучающийся **должен знать**:

- основные понятия автоматизированной обработки информации, общий состав и структуру электронно-вычислительных машин и вычислительных систем;
- способы защиты информации от несанкционированного доступа;
- антивирусные средства защиты;
- базовые системные продукты и пакеты прикладных программ;

# **1.4. Количество часов на освоение примерной программы учебной дисциплины:**

максимальной учебной нагрузки обучающегося 96 часов, в том числе: обязательной аудиторной учебной нагрузки обучающегося 64 часа; самостоятельной работы обучающегося 32 часа.

# **2. СТРУКТУРА И СОДЕРЖАНИЕ УЧЕБНОЙ ДИСЦИПЛИНЫ «ИНФОРМАТИКА»**

# **1. Объем учебной дисциплины и виды учебной работы**

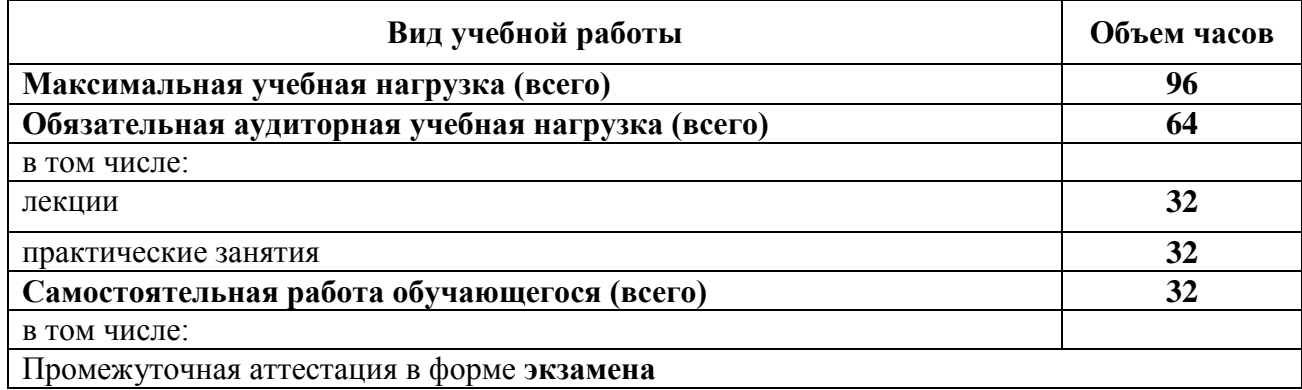

# **2.2. Тематический план и содержание учебной дисциплины «Информатика»**

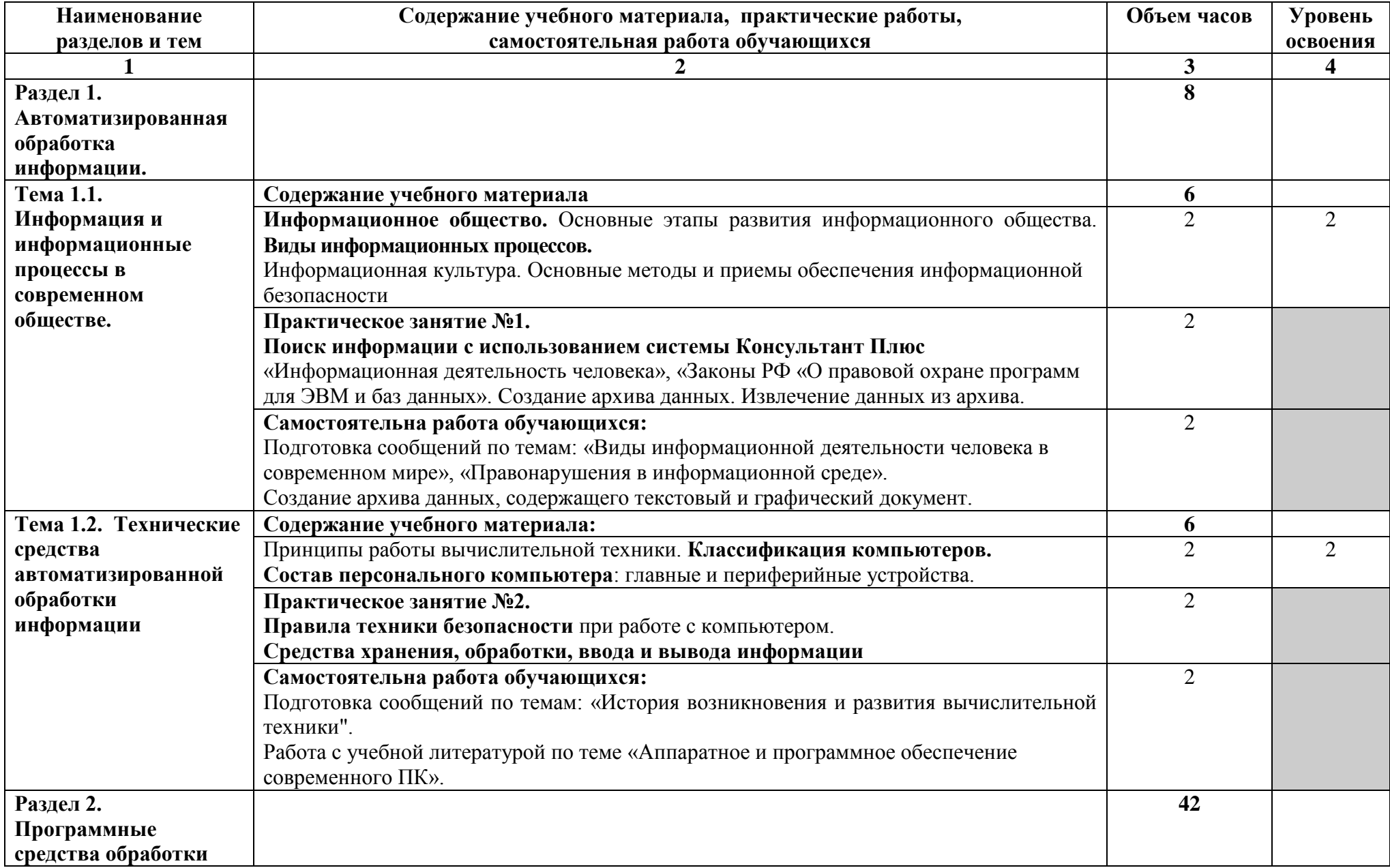

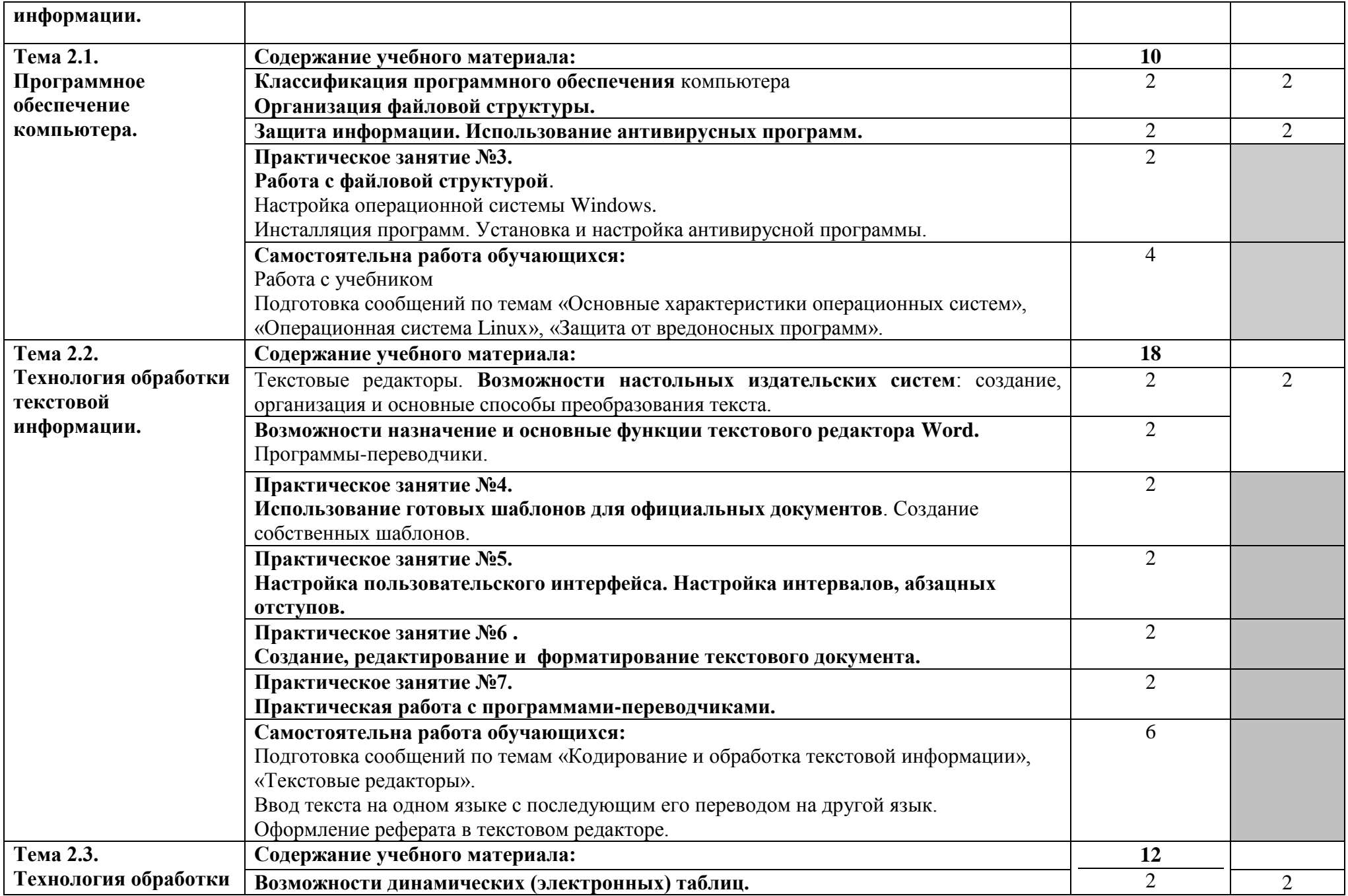

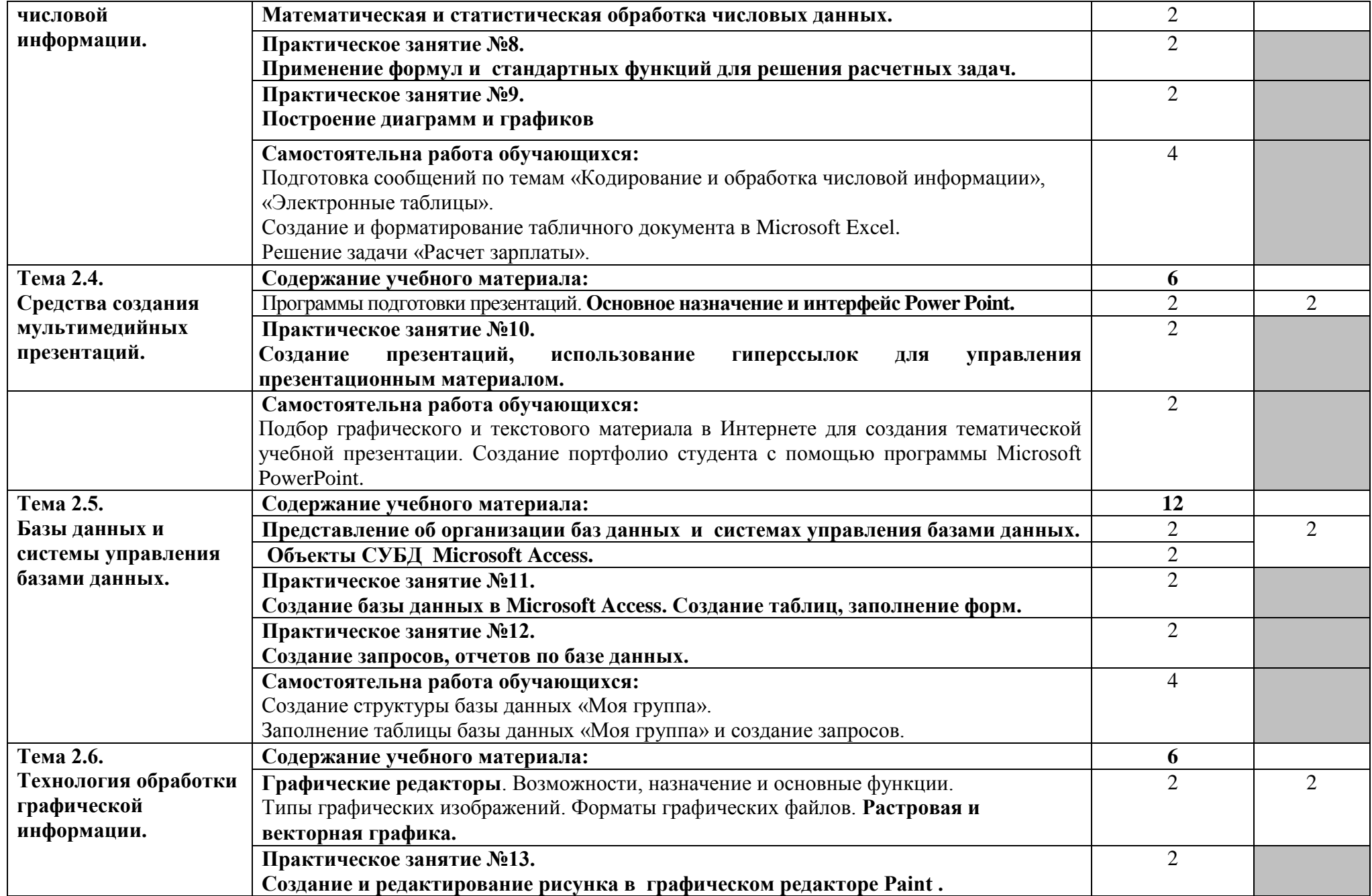

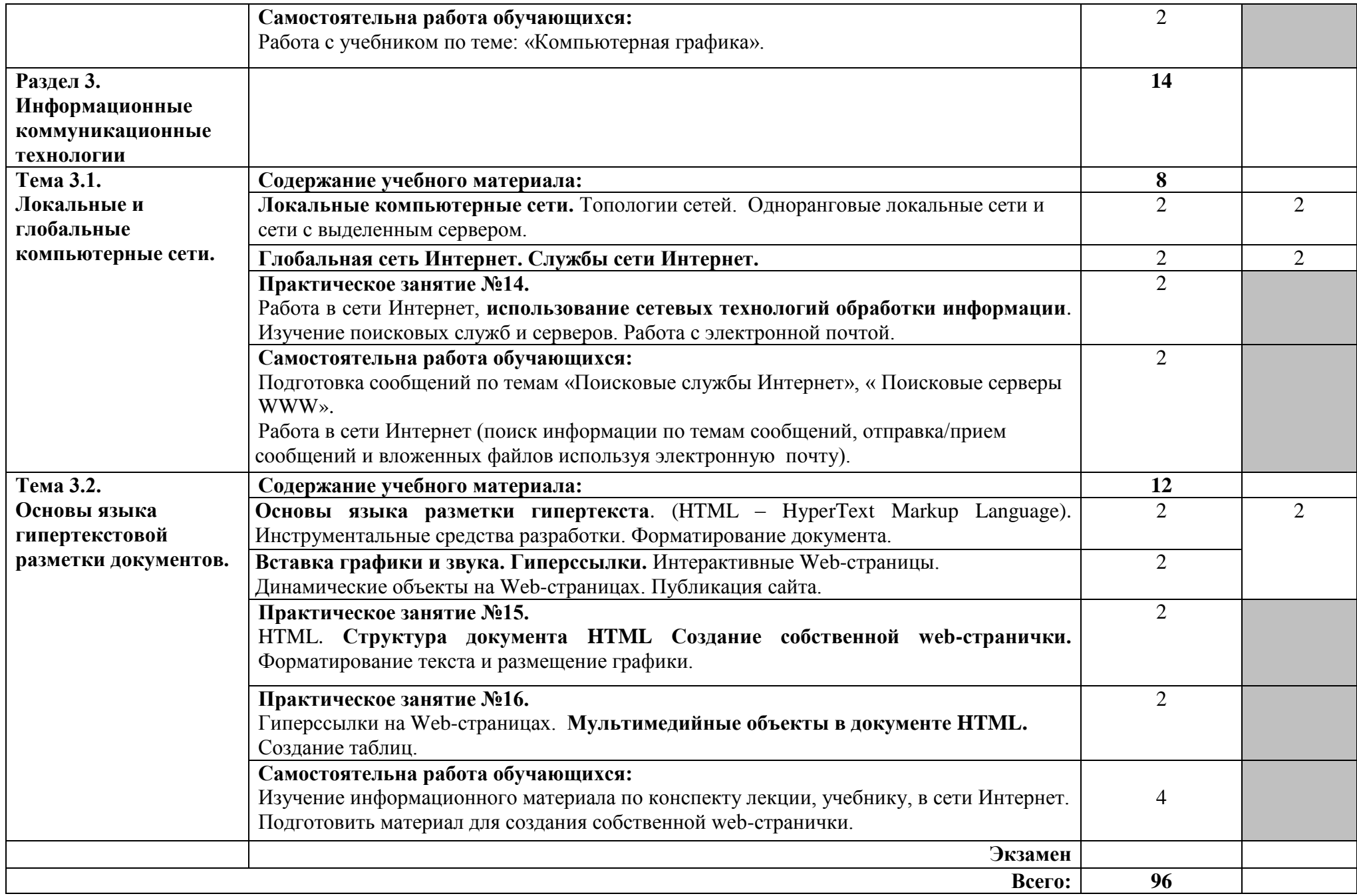

# **3. УСЛОВИЯ РЕАЛИЗАЦИИ УЧЕБНОЙ ДИСЦИПЛИНЫ «ИНФОРМАТИКА»**

#### **3.1. Требования к минимальному материально-техническому обеспечению**

Реализация учебной дисциплины требует наличия компьютерного класса; лабораторий для самостоятельной подготовки студентов.

#### **Оборудование учебного кабинета**:

#### **-Аппаратные средства**

- **Компьютер** универсальное устройство обработки информации; основная конфигурация современного компьютера обеспечивает учащемуся мультимедиавозможности: видео-изображение, качественный стереозвук в наушниках, речевой ввод с микрофона и др.
- **Проектор, подсоединяемый к компьютеру; технологический элемент новой** грамотности – радикально повышает: уровень наглядности в работе учителя, возможность для учащихся представлять результаты своей работы всему классу, эффективность организационных и административных выступлений.
- **Принтер** позволяет фиксировать на бумаге информацию, найденную и созданную учащимися или учителем.
- **Телекоммуникационный блок, устройства, обеспечивающие подключение к сети** – дает доступ к российским и мировым информационным ресурсам.
- **Устройства вывода звуковой информации** наушники для индивидуальной работы со звуковой информацией, громкоговорители с оконечным усилителем для озвучивания всего класса.
- **Устройства для ручного ввода текстовой информации и манипулирования экранными объектами –** клавиатура и мышь (и разнообразные устройства аналогичного назначения). Особую роль специальные модификации этих устройств играют для учащихся с проблемами двигательного характера, например, с ДЦП.
- **Устройства для записи (ввода) визуальной и звуковой информации:** сканер; фотоаппарат; видеокамера; аудио и видео магнитофон – дают возможность непосредственно включать в учебный процесс информационные образы окружающего мира. В комплект с наушниками часто входит индивидуальный микрофон для ввода речи учащегося.

## **- Программные средства**

- Операционная система.
- Файловый менеджер (в составе операционной системы или др.).
- Антивирусная программа.
- Программа-архиватор.
- Клавиатурный тренажер.
- Интегрированное офисное приложение, включающее текстовый редактор, растровый и векторный графические редакторы, программу разработки презентаций и электронные таблицы.
- Звуковой редактор.
- Простая система управления базами данных.
- Система автоматизированного проектирования.
- Программа-переводчик.
- Система оптического распознавания текста.
- Мультимедиа проигрыватель (входит в состав операционных систем или др.).
- Система программирования.
- Почтовый клиент (входит в состав операционных систем или др.).
- Браузер (входит в состав операционных систем или др.).
- Программа интерактивного общения
- Простой редактор Web-страниц
- Программные средства автоматизации создания учебно-методических пособий, тестовые оболочки, пособий для самостоятельной работы, сборников упражнений

## **3.2. Информационное обеспечение обучения**

Перечень рекомендуемых учебных изданий, Интернет-ресурсов, дополнительной литературы

### *Основные источники:*

- 1. Беленький П.П. Информатика для ссузов: учебное пособие/П.П.Беленький [и др.];под общ.ред.П.П.Беленького.-2-е изд.,стер.-М.:КНОРУС,2011.-488с.
- 2. Жукова Е.Л., Бурда Е.Г. Информатика:Учебное пособие.-М:Издательско-торговая корпорация «Дашков и К»; Ростов н/Д: Наука-Пресс,2008.-272 с.
- 3. Лихачева Т.Э. Информатика. Базы данных и системы управления базами данных: метод.указания/ Т.Э. Лихачева.— Ухта: УГТУ, 2014.-26с.
- 4. Ляхович В.Ф. Основы информатики : учебник / В.Ф. Ляхович, В.А. Молодцов, Н.Б. Рыжикова. – М.: КНОРУС, 2016. – 348 с
- 5. Михеева Е.В. Информатика:учебник для студ.учреждений сред.проф.образования/ М.:Издательский центр «Академия», 2013г.— 352с.
- 6. Михеева Е.В. Практикум по информационным технологиям в профессиональной деятельности, учебное пособиедля студ.учереждений сред.проф.образования/ - М.:Издательский центр «Академия», 2013г.— 256с.
- 7. Острейковский В.А. Информатика. Теория и практика: Учеб.пособие/ В.А. Острейковский, И.В. Полякова.-М.: Издательство Оникс,2012.-608.:ил.
- 8. Сафронов И.К. Задачник-практикум по информатике.- СПб.:БХВ-Петербург, 2010.- 432 с.:ил.
- 9. Угринович Н.Д. Информатика и ИКТ. Базовый уровень: учебник для 10 -11 классов.- М.:БИНОМ.Лаборатория знаний,2011.-246с.
- 10. Угринович Н.Д. Информатика и ИКТ. Базовый уровень: учебник для 10 класса.- М.:БИНОМ.Лаборатория знаний,2011.-212с.
- 11. Угринович Н.Д. Информатика и ИКТ. Базовый уровень: учебник для 11 класса.- М.:БИНОМ.Лаборатория знаний,2011-187с.
- 12. ФГОС СПО
- 13. Хлебников А.А. Информатика: учебник/ Ростов на Дону: Феникс, 2014.-443с.:ил.- (Среднее профессиональной образование)
- 14. Цветкова М.С. Информатика и ИКТ: электронный учеб.-метод. комплекс для студ. учреждений сред. проф. образования. — М., 2015.
- 15. Цветкова М.С., Великович Л.С. Информатика и ИКТ: учебник для студ. учреждений сред. проф. образования. — М., 2014

### *Дополнительные источники:*

- 1. Информатика. Базовый курс.2-е издание/Под ред. С.В. Симоновича.- СпБ.:Питер,2010.-640с.:ил.
- 2. Информатика: Практикум по технологии работы на компьютере/ Под ред. Н.В. Макаровой.- 3-е изд. перераб. – М.: Финансы и статистика,2010.-256с:ил.
- 3. Информатика: учебник/Б.В.Соболь [и др.].-Изд.3-е, дополн. и перераб.- Ростов н/Д: Феникс, 2007.-466 [1] с.- (Высшее образование).
- 4. Романова Ю.Д. и другие. Информатика и информационные технологии : учебное пособие под ред. Ю.Д. Романовой. 3-е изд., перераб. и доп.- М.: Эксмо,2008.-592с.
- 5. Румянцева Е.Л., Слюсарь В.В. Информационные технологии: учеб.пособие/ Под ред.проф. Л.Г.Гагариной.-М.:ИД «Форум»:ИНФРА-М,2007.-256с.:ил.- (Профессиональное образование).
- 6. Семакин И.Г., Хеннер Е.К., Шеина Т.Ю./Информатика и ИКТ. Базовый уровень/ М.: БИНОМ. Лаборатория знаний, 2007г..
- 7. Хубаев Г.П. Информатика: учеб.пособие/ Г.Н. Хубаев [и др.]; под ред. д.э.н.,проф. Г.Н. Хубаева.- Изд.3-е перераб. и доп.-Ростов н/Д: Издательский центр «МарТ»; Феникс,2010.-288 с.- (Учебный курс).
- 8. Цветкова М.С., Хлобыстова И.Ю. Информатика и ИКТ: практикум для профессий и специальностей естественно-научного и гуманитарного профилей : учеб. пособие для студ. учреждений сред. проф. образования. — М., 2014.

## *Интернет – ресурсы:*

- 1. Википедия свободная энциклопедия //ru.wikipedia.org
- 2. Издание о высоких технологиях // cnews.ru
- 3. Сайт информационной поддержки ЕГЭ в компьютерной форме [/http://www.ege.ru/](http://www.ege.ru/)
- 4. http://www.mylect.ru/informatic/informatik/200--2.html?start=4
- 5. Российский сайт корпорации Microsoft //www.microsoft.com/rus
- 6. Интернет -тестирование в сфере образования [www.i-exam.ru](http://www.i-exam.ru/)
- 7. Электронная библиотека http://znanium.com/
- 8. Поисковый сервер Rambler /[/www.rambler.ru](http://www.rambler.ru/)
- 9. Поисковый сервер Yandex /[/www.yandex.ru](http://www.yandex.ru/)
- 10. Поисковый сервер / [www.google.ru](http://www.google.ru/)

# **4 КОНТРОЛЬ И ОЦЕНКА РЕЗУЛЬТАТОВ ОСВОЕНИЯ ДИСЦИПЛИНЫ «ИНФОРМАТИКА»**

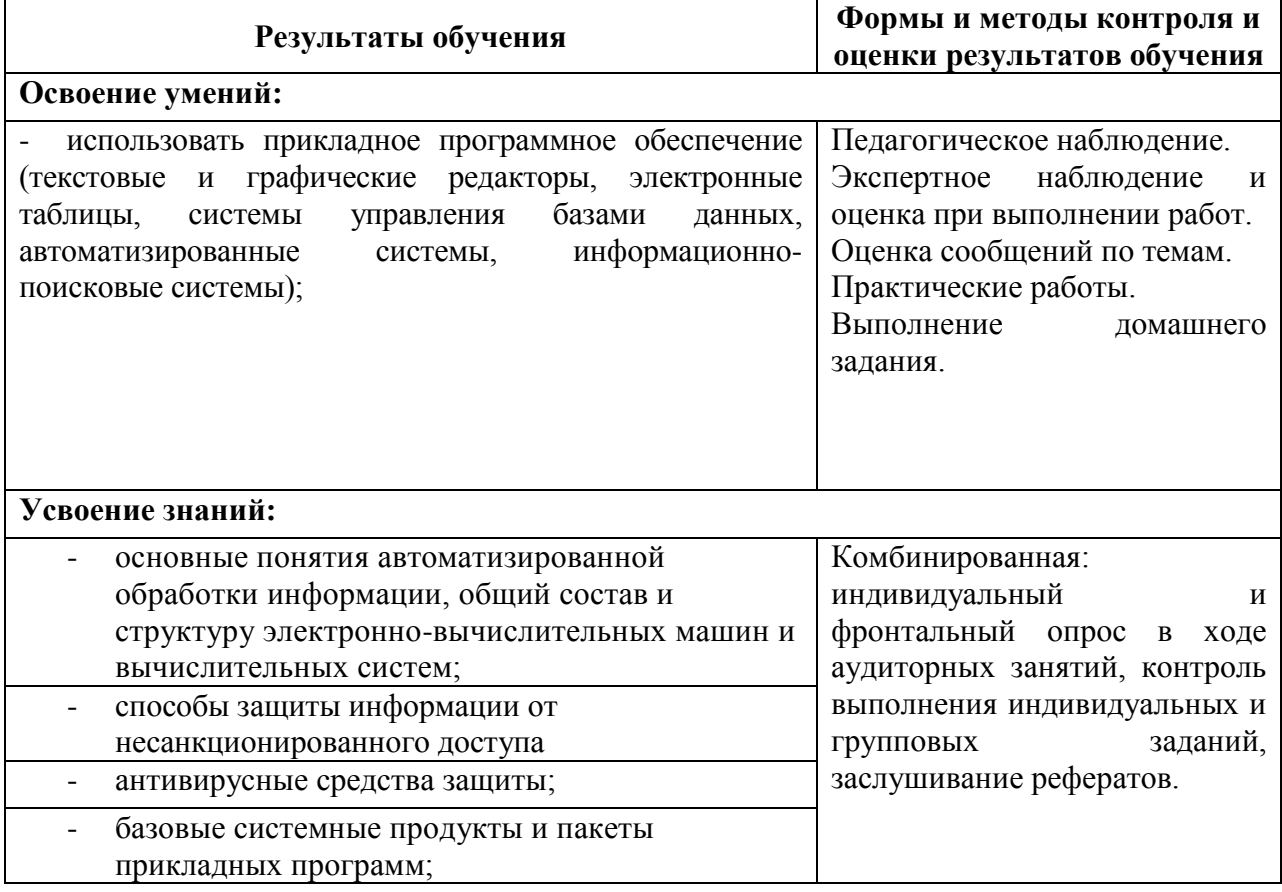